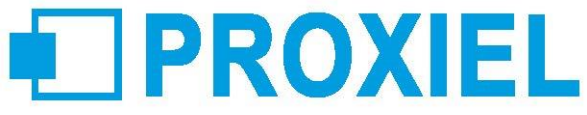

# Outlook Fonctions avancées

# 1 Jour, soit 7 heures

# **Objectif**

Savoir gérer le travail collaboratif d'Outlook.

## **Participant**

Tout public.

#### **Prérequis**

Avoir suivi le cours Outlook 2010 Notions de base ou connaissances équivalentes

## **Pédagogie**

La pédagogie est basée sur le principe de la dynamique de groupe avec alternance d'apports théoriques, de phases de réflexion collectives et individuelles, d'exercices, d'études de cas et de mises en situations observées. Formation / Action participative et interactive : les participants sont acteurs de leur formation notamment lors des mises en situation car ils s'appuient sur leurs connaissances, les expériences et mettront en œuvre les nouveaux outils présentés au cours de la session.

#### **Modalités**

Cette formation peut se dérouler en présentiel (intra ou interentreprises), à distance (intra ou interentreprises), e-learning

### **Accessibilité**

Les personnes reconnues en qualité de travailleur handicapé (RQTH) souhaitant suivre cette formation sont invitées à nous contacter directement, afin d'étudier ensemble les possibilités de suivre la formation.

### **Certification (optionnel)**

Formation Certifiante TOSA® - Code CPF 237 359

### **Profil de l'intervenant**

Consultant-formateur expert. Suivi des compétences techniques et pédagogiques assuré par nos services.

#### **Moyens techniques**

Encadrement complet des stagiaires durant la formation. Espace d'accueil, configuration technique des salles et matériel pédagogique dédié pour les formations en centre. Remise d'une documentation pédagogique papier ou numérique à échéance de la formation.

### **Modalités de suivi et d'évaluations**

Exercices de mise en pratique ou quiz de connaissances tout au long de la formation permettant de mesurer la progression des stagiaires

Questionnaire d'évaluation de la satisfaction en fin de stage. Auto-évaluation des acquis de la formation par les stagiaires. Attestation de fin de formation

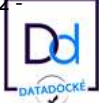

# **EDPROXIEL**

#### **Programme**

Rappels sur les options avancées de la messagerie Options avancées du calendrier

Utilisation des agendas de groupe \* ATTENTION : Les lignes du programme de formation suivies d'une \* nécessitent l'utilisation d'un Serveur Exchange. Gestion des réunions Planification des réunions \* Vérifier les réponses des participants à une demande de réunion Définir un rappel de rendez-vous Gérer la périodicité d'un rendez-vous ou d'un événement Paramétrer son calendrier Paramétrer les styles d'impression du calendrier Partager son calendrier \* Ouvrir un calendrier partagé \*

#### Optimiser le travail en groupe à l'aide du gestionnaire des tâches

Assigner une tâche Accepter ou refuser une tâche Reprendre possession d'une tâche refusée Paramétrer l'affichage et personnalisation du dossier tâche Transformer un message en tâche Transformer une tâche en rendez-vous

#### Organiser sa messagerie et profiter des options de regroupements

Transférer et classer automatiquement des messages pendant une absence \* Utiliser les règles de gestion des messages Utiliser la gestion des couleurs par destinataire ATTENTION : Les lignes du programme de formation suivies d'une \* nécessitent l'utilisation d'un Serveur Exchange. Créer des dossiers pour classer des messages Créer des dossiers Outlook et dossiers personnels Classer des messages dans les dossiers Grouper les messages Trier les messages selon des critères Archivage Avancé (paramétrage et optimisation) Création de dossiers de recherche Gérer le courrier indésirable Utiliser le gestionnaire d'absence du bureau \*

#### Partager Outlook avec son équipe

Déléguer sa boîte aux lettres \*

Envoyer du courrier pour le compte d'une autre personne \*

Partager les contacts

Partager un dossier \*

Ouvrir le dossier d'un autre utilisateur \*

Utilisation des dossiers publics \*

ATTENTION : Les lignes du programme de formation suivies d'une \* nécessitent l'utilisation d'un Serveur Exchange.

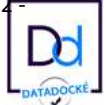